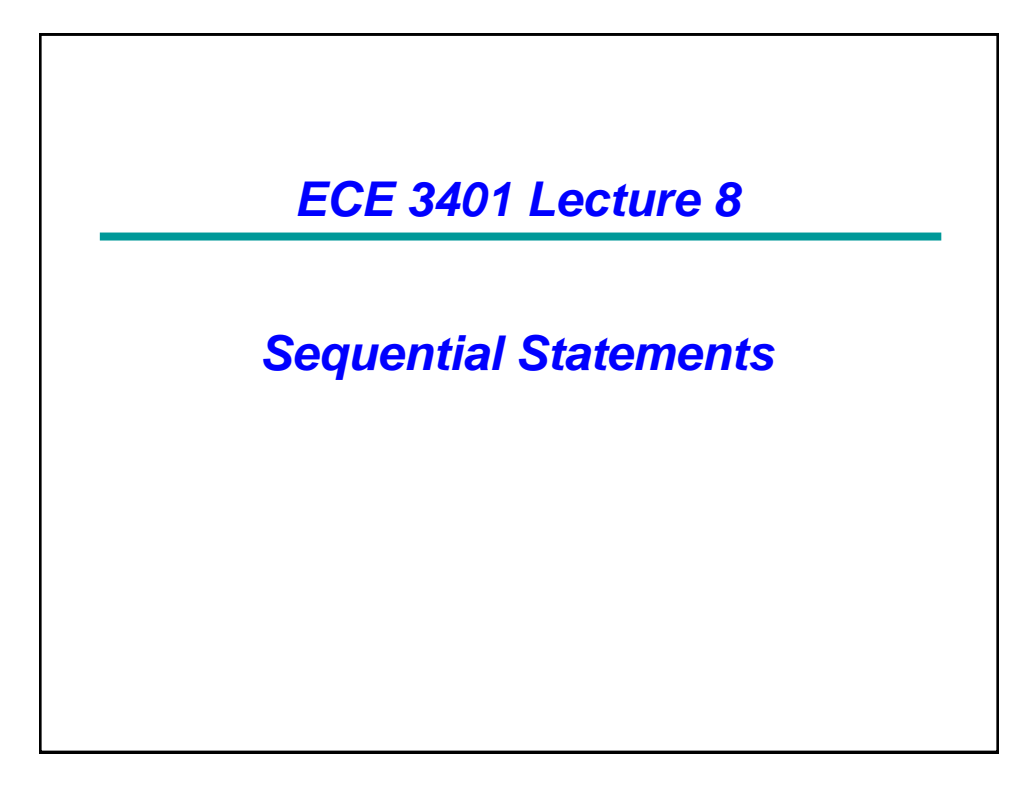

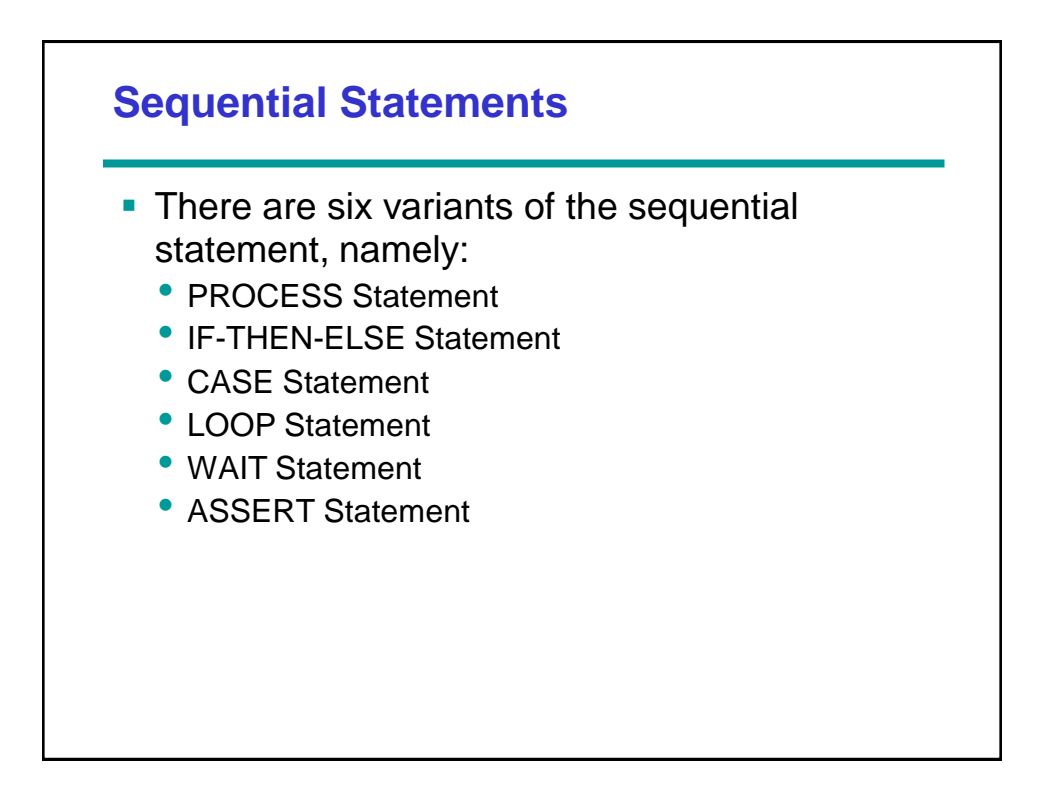

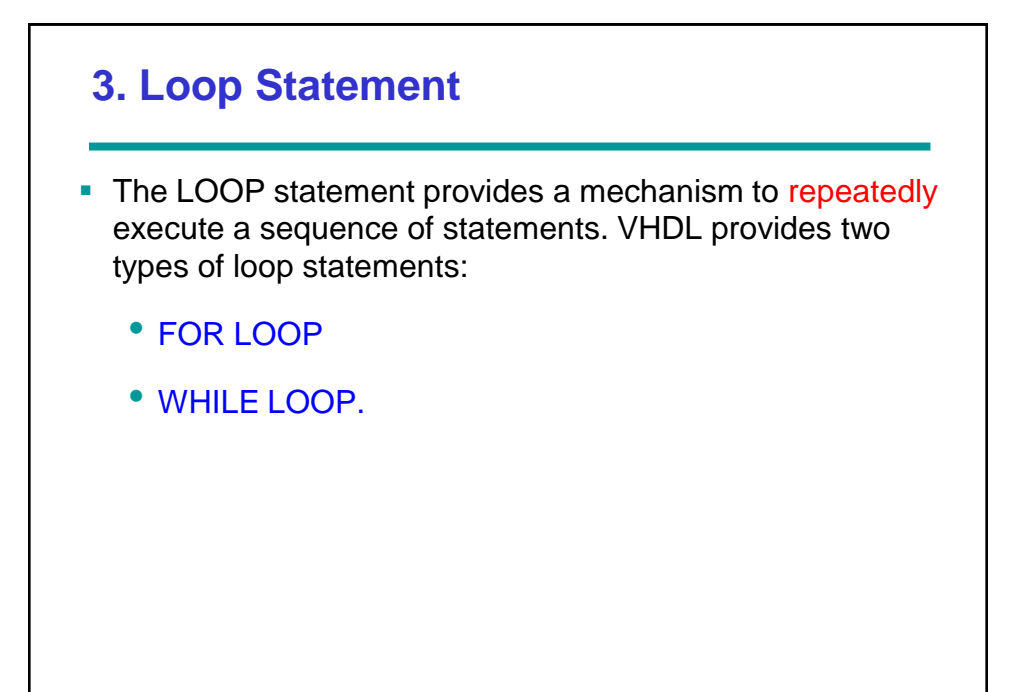

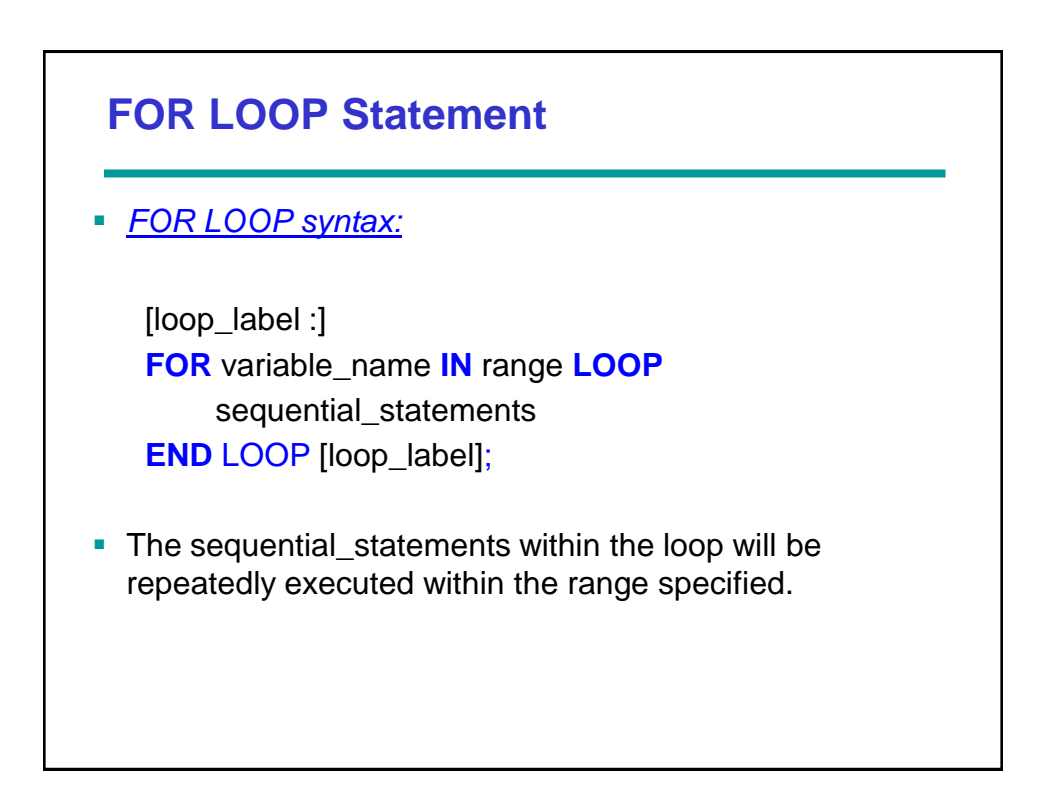

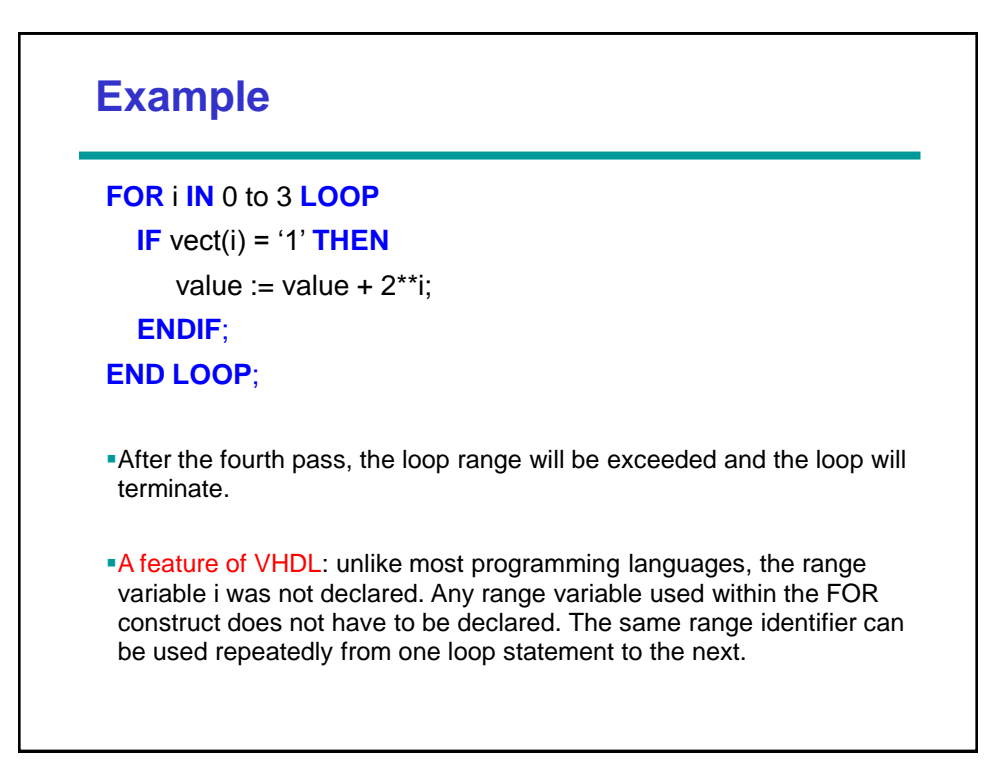

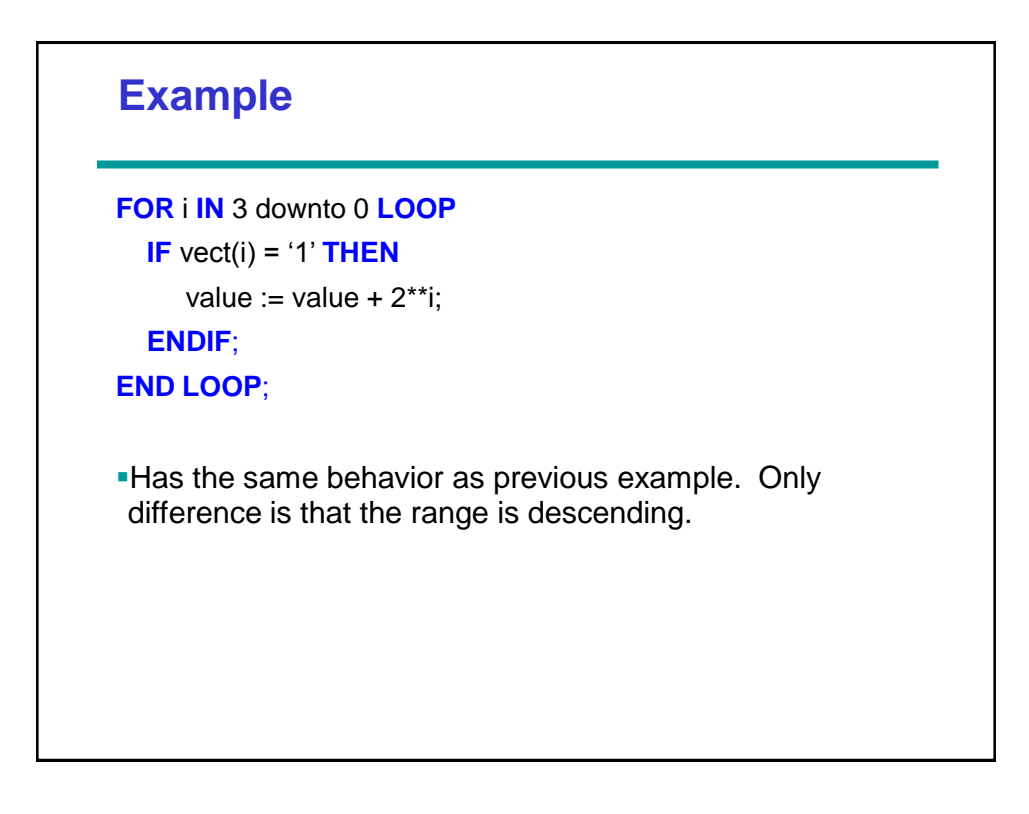

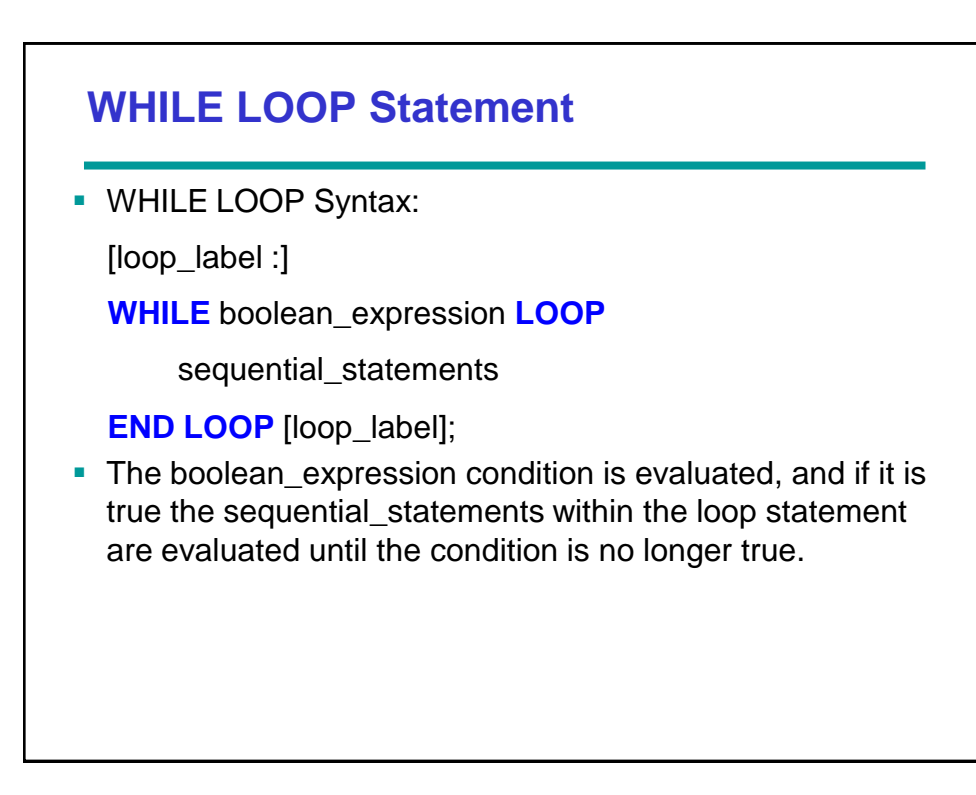

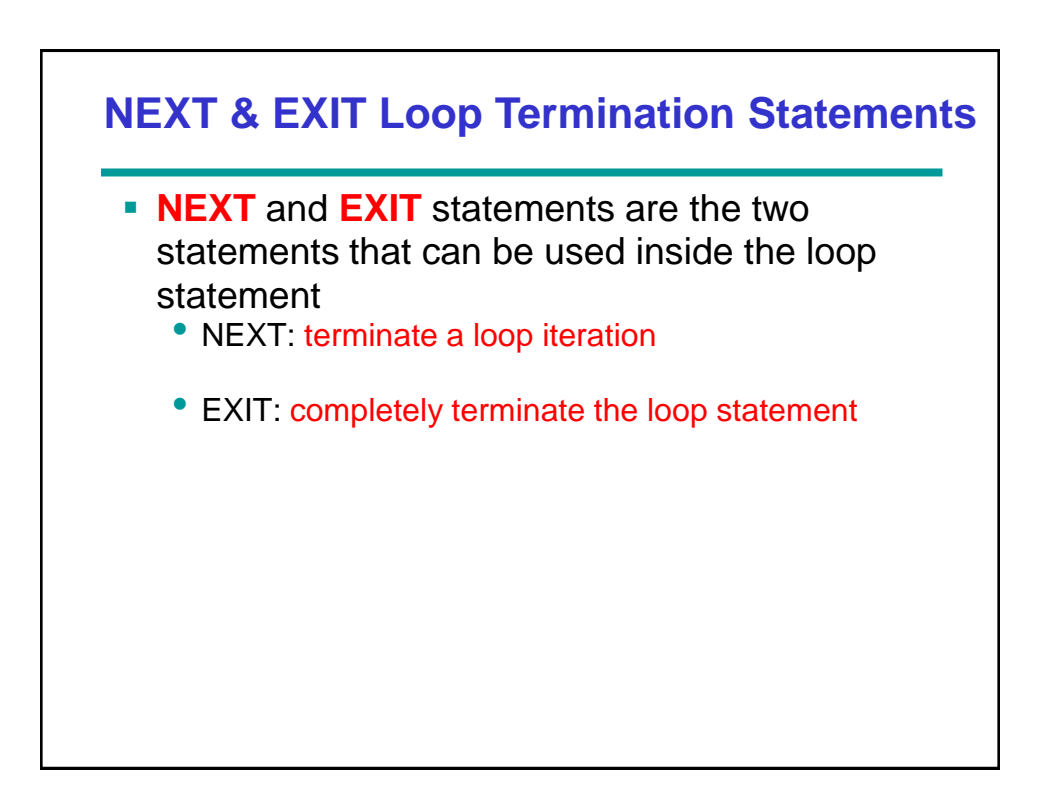

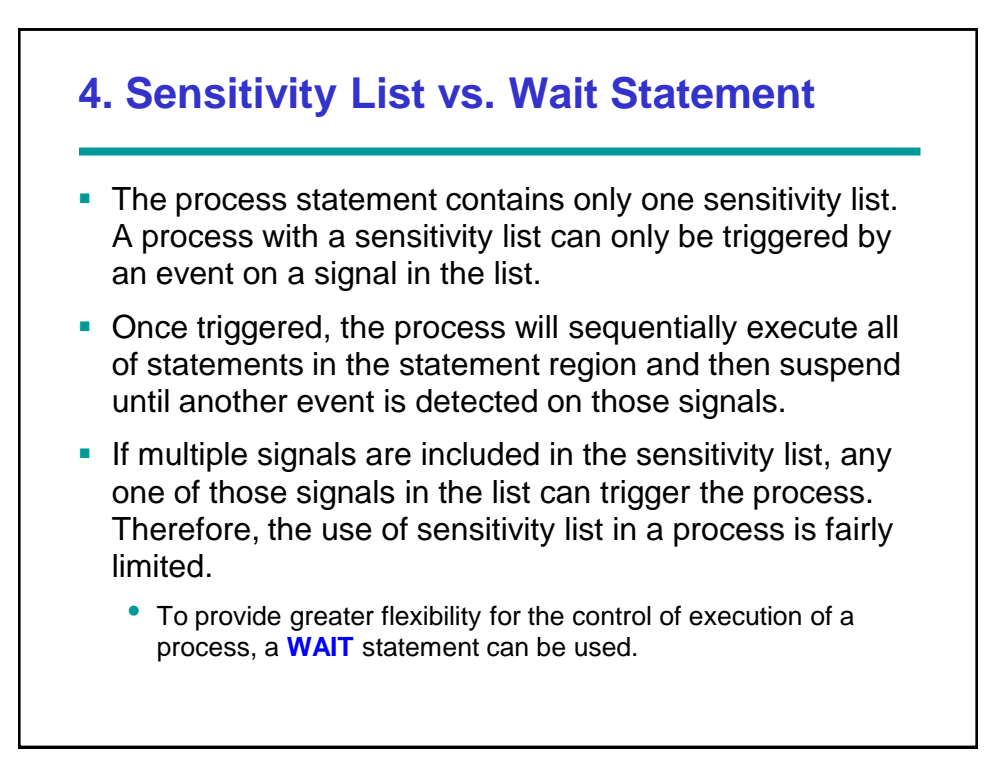

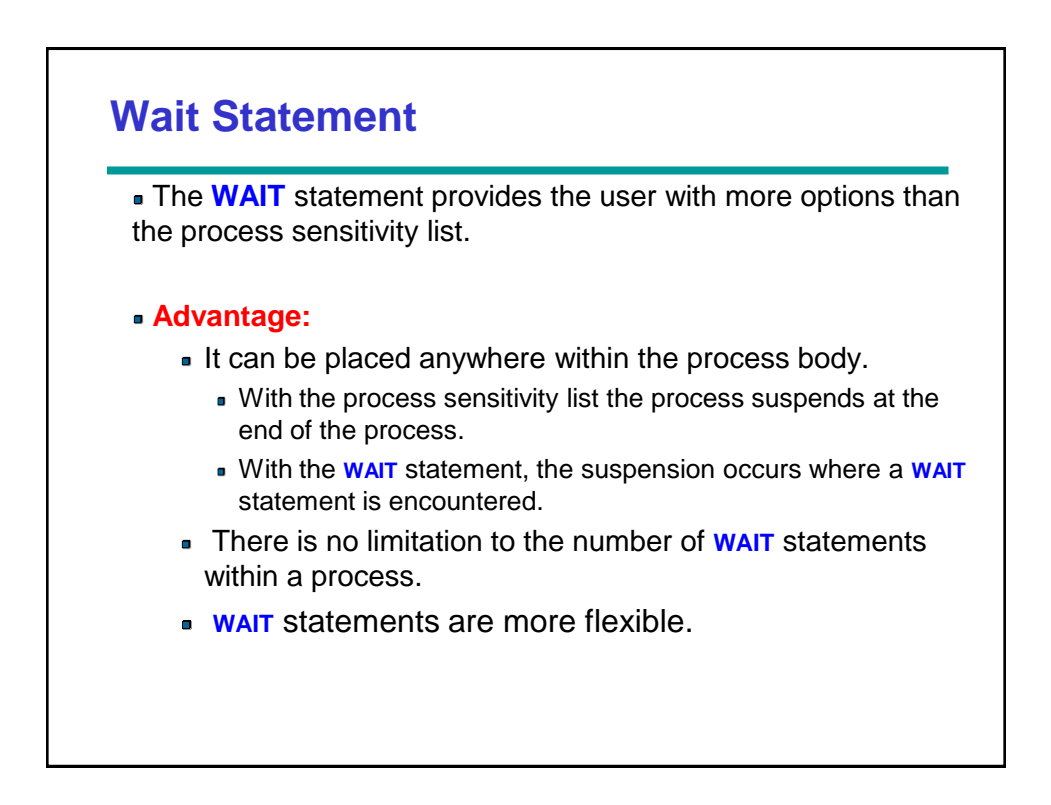

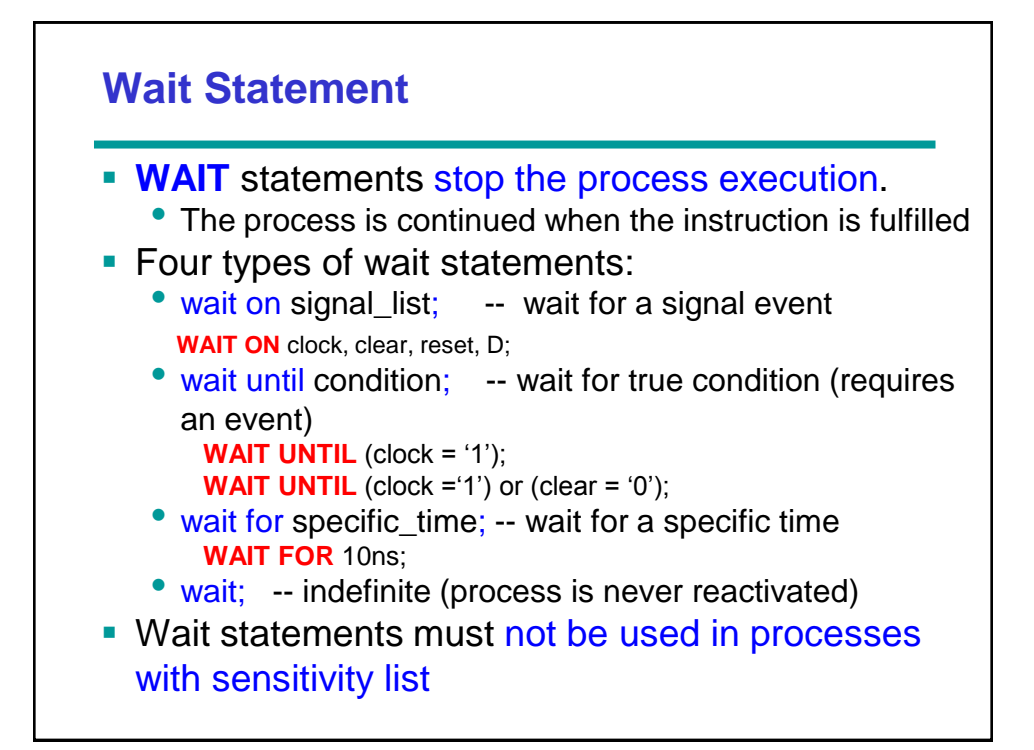

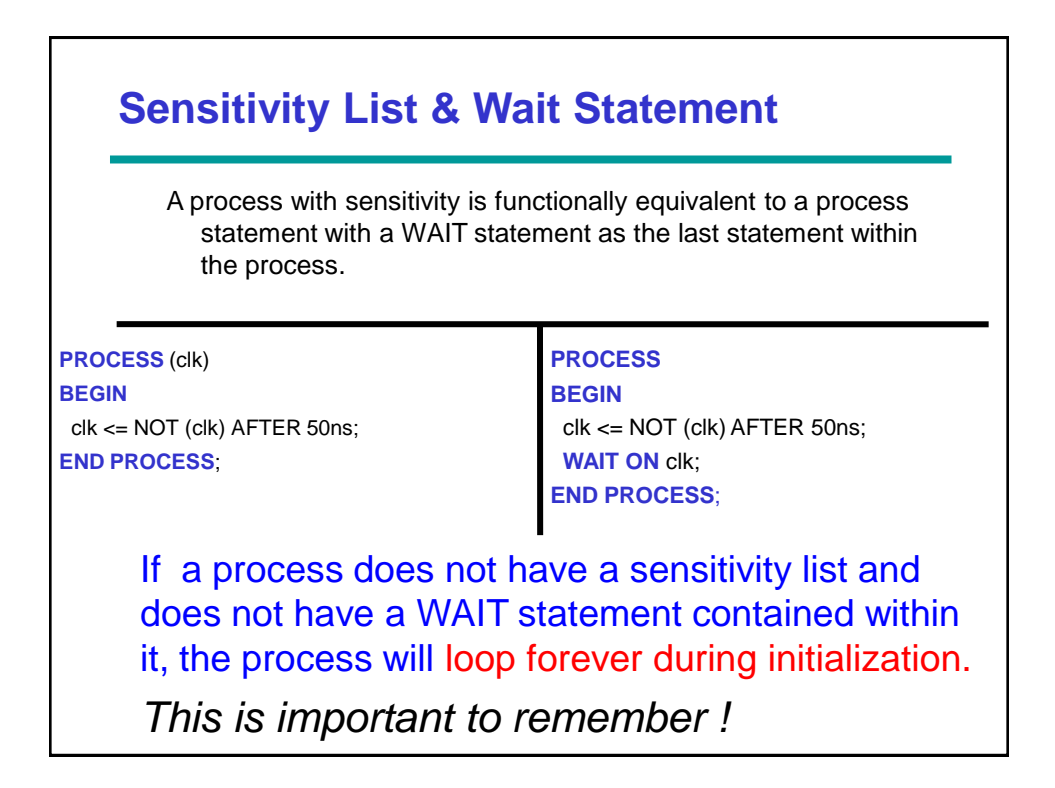

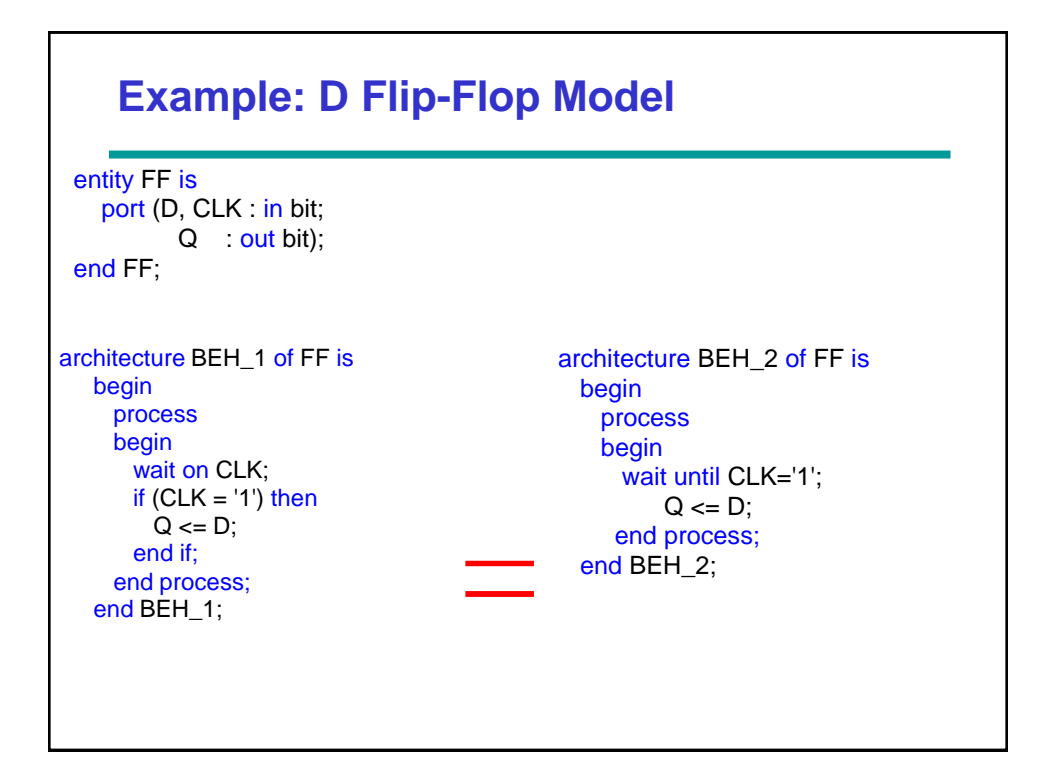

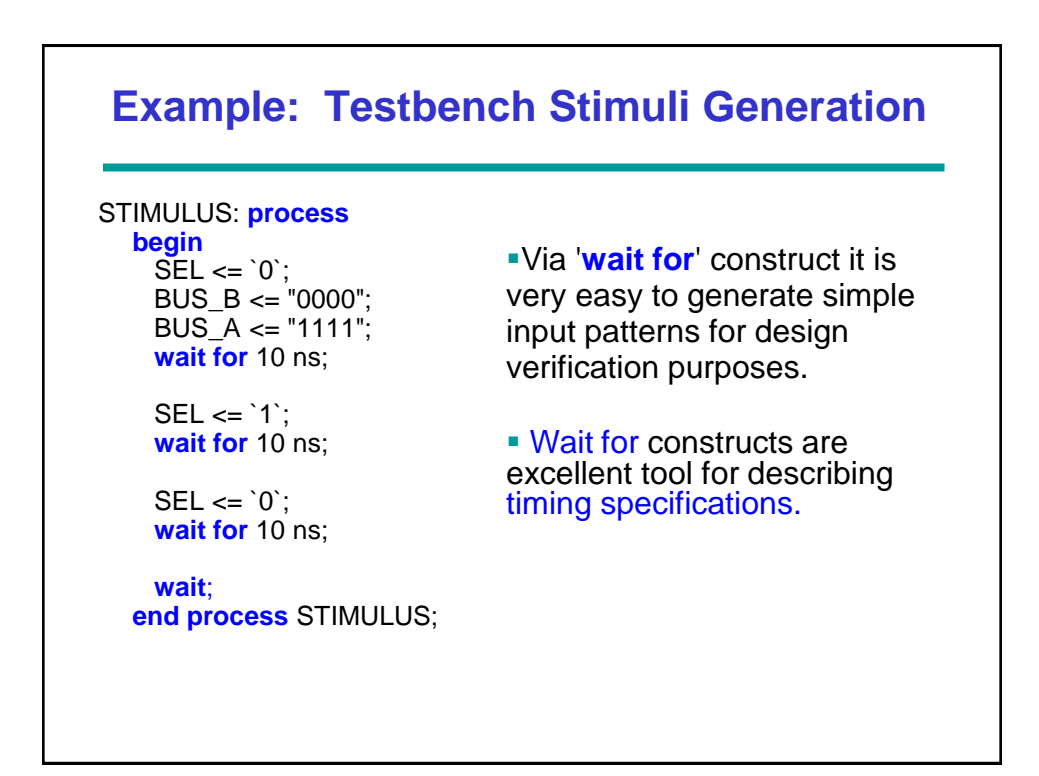

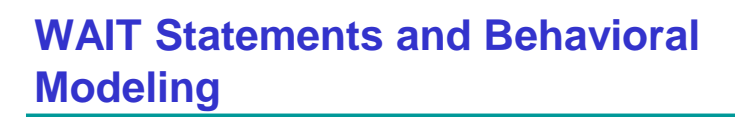

```
READ_CPU : process
begin
    wait until CPU_DATA_VALID = `1`;
      CPU_DATA_READ <= `1`;
     wait for 20 ns;
      LOCAL_BUFFER <= CPU_DATA;
     wait for 10 ns;
      CPU_DATA_READ <= `0`;
end process READ_CPU;
```
- It is easy to implement a bus protocol for simulation.
- The timing specification can directly be translated to simulatable VHDL code.

• This behavioral modeling can only be used for simulation purposes as it is definitely not synthesizable.

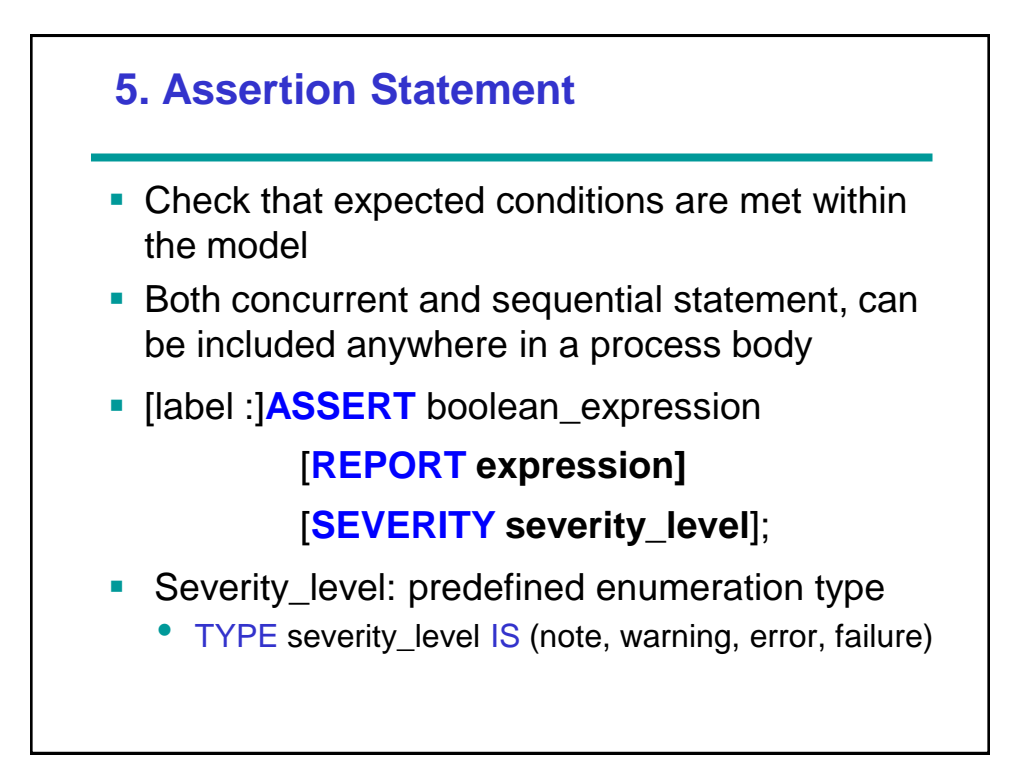

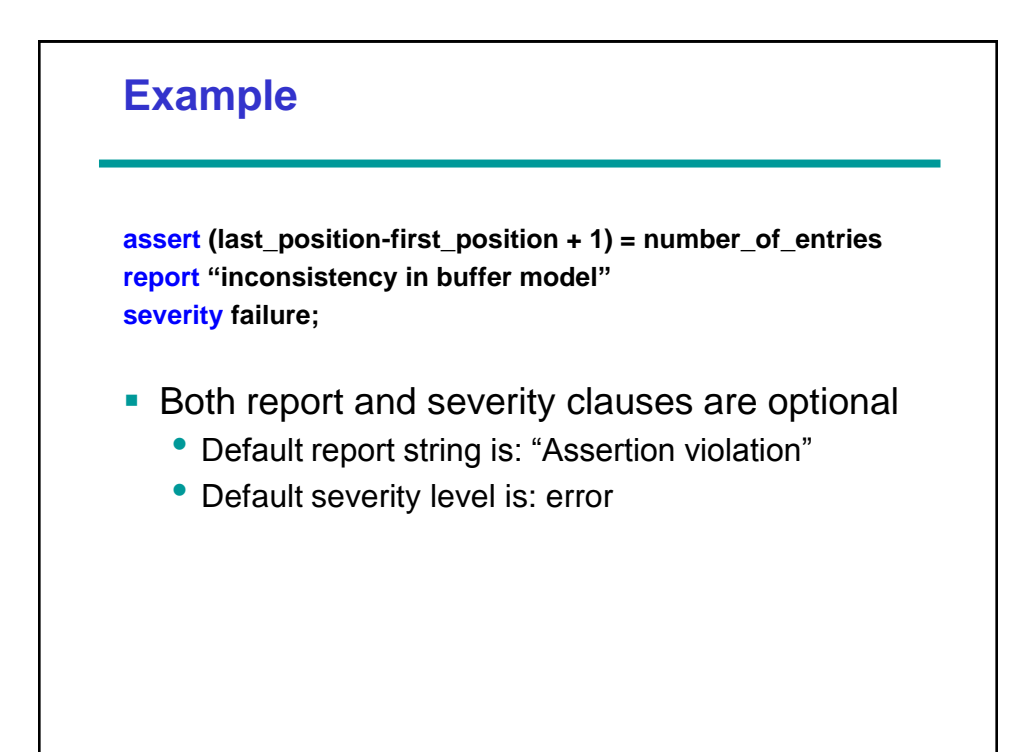

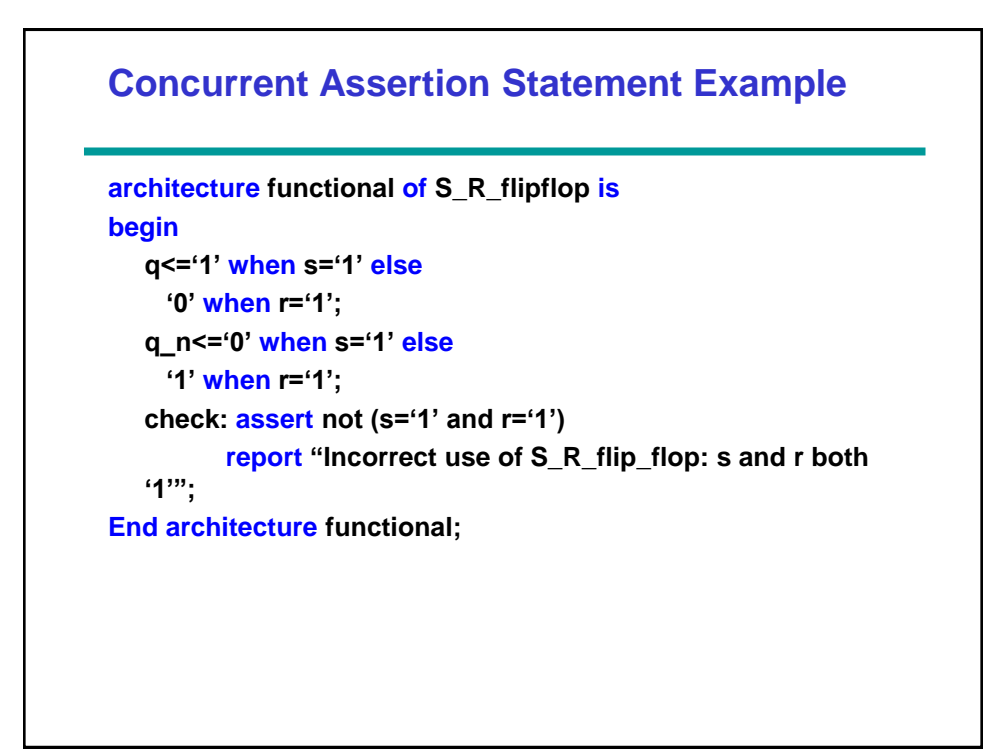

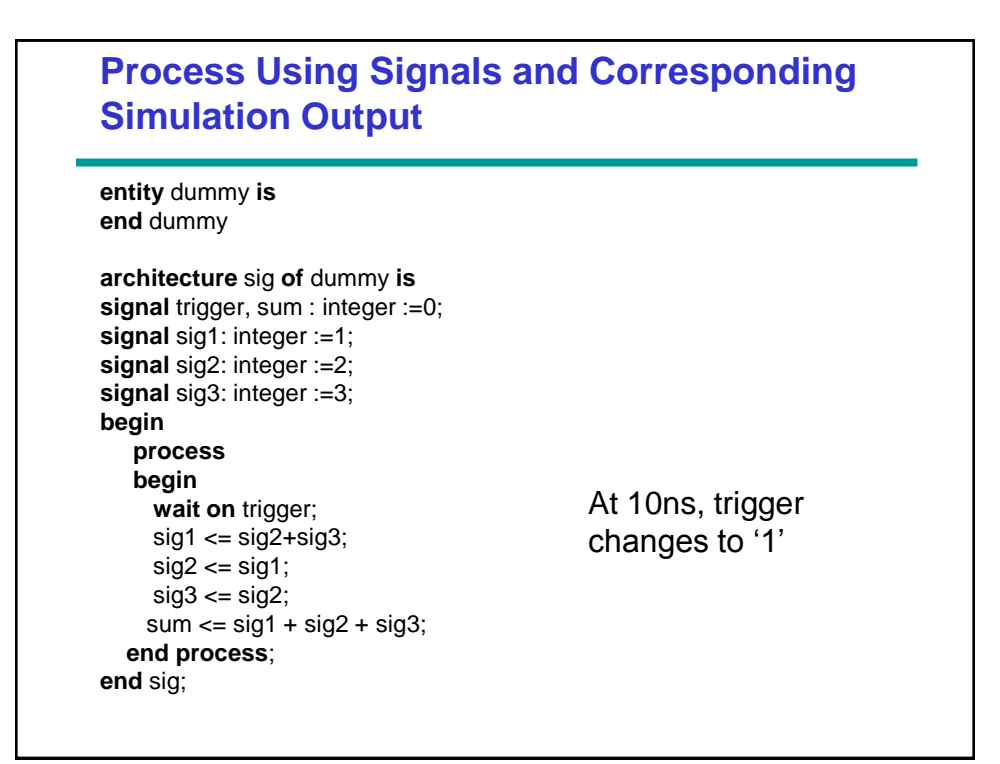

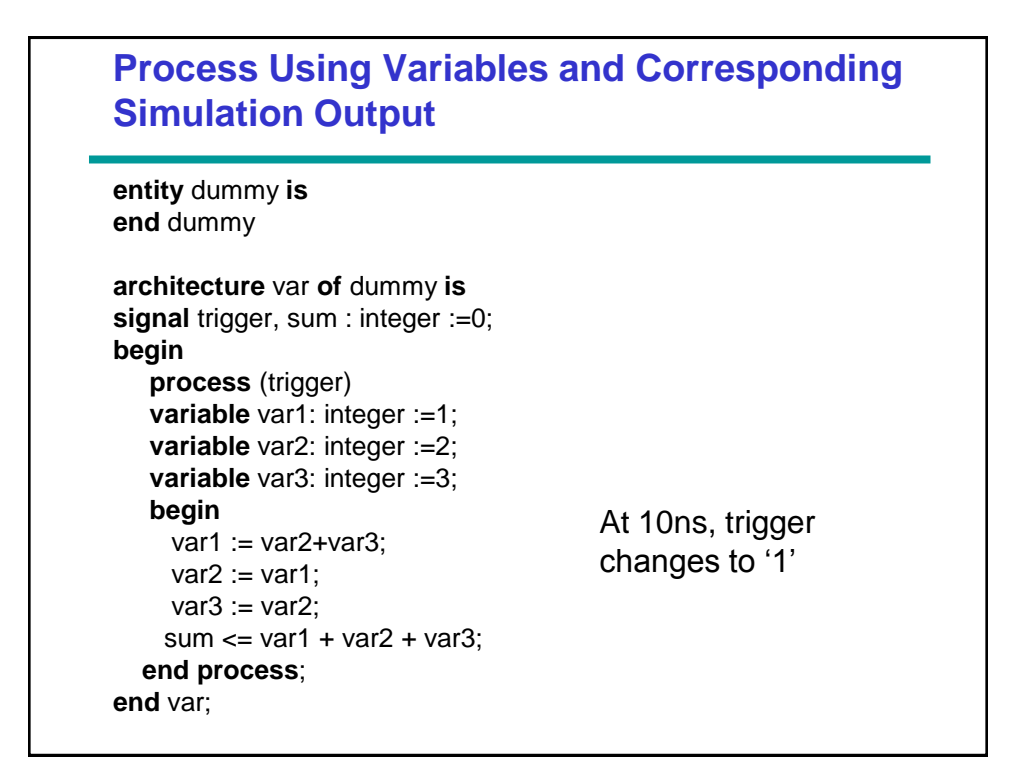